## Introduction au NetCDF

Joël Sudre

Atelier technique Odatis :  $8 - 9$  Oct 2019 1/

# Plan de la présentation

- 1) Introduction générale sur le NetCDF
- 2) Les modèles de données
- 3) Le modèle NetCDF classique
- 4) Le modèle NetCDF 4.0
- 5) Les conventions
- 6) La convention CF (Climate and Forecast)
- 7) Représentation de l'échantillonnage discret
- 8) Les Outils (exercices pratiques)
- 9) Quelques liens utiles

# Plan de la présentation

- 1) Introduction générale sur le NetCDF
- 2) Les modèles de données
- 3) Le modèle NetCDF classique
- 4) Le modèle NetCDF 4.0
- 5) Les conventions
- 6) La convention CF (Climate and Forecast)
- 7) Représentation de l'échantillonnage discret
- 8) Les Outils (exercices pratiques)
- 9) Quelques liens utiles

### Qu'est ce que le Netcdf ?

- ●**Net**work **C**ommon **D**ata **F**ormat (1988)
- ➢Un modèle de données
- ➢Un format de fichier
- ➢Une interface de programme d'application (API)
- ➢Une librairie implémentant l'API

### D'où vient le NetCDF ? Créer aux US par Unidata [\(https://www.unidata.ucar.edu/\)](https://www.unidata.ucar.edu/) :

–Regroupement de différentes communautés provenant des instituts d'éducation et de recherche

–But : mutualiser les données de géoscience et des outils pour accéder et visualiser ces données

–Fourni des données et des outils depuis 30 ans (1983)

–Financer par National Science Foundation (NSF)

–Unidata est maintenant un programme communautaire (UCP) de la Corporation Universitaire pour la Recherche Atmosphérique (UCAR)

– Plan future : Technologie CLOUD, améliorer les mécanismes de distribution et de visualisation

### Pourquoi choisir le NetCDF ?

- ●Portable
- Données indépendantes de la machine
- Bibliothèques de procédures dans de nombreux langages (créer, lire, modifier)
- Bibliothèques NetCDF libres et gratuites

Des dizaines de logiciels tiers gratuits permettent de manipuler ce format (découper, assembler, faire des moyennes, visualiser,...)

## Pourquoi choisir le NetCDF ?

- ●Format riche (métadonnées et données)
- ●Format flexible et normalisé
- •Format ouvert (suffixe  $\langle$  .nc  $\rangle$ )
- Bormat bien adapté pour stocker des tableaux de nombres multidimensionnels
- ●Format acceptant la mise en place de conventions
- •Format permettant standardisation et interopérabilité
- Enormément utilisé en météorologie et en océanographie, dans le spatial...

# Plan de la présentation

- 1) Introduction générale sur le NetCDF
- 2) Les modèles de données
- 3) Le modèle NetCDF classique
- 4) Le modèle NetCDF 4.0
- 5) Les conventions
- 6) La convention CF (Climate and Forecast)
- 7) Représentation de l'échantillonnage discret
- 8) Les Outils (exercices pratiques)
- 9) Quelques liens utiles

### Les modèles de données

#### **The Classic Model**

The classic netCDF data model consists of variables, dimensions, and attributes. This way of thinking about data was introduced with the very first netCDF release, and is still the core of all netCDF files.

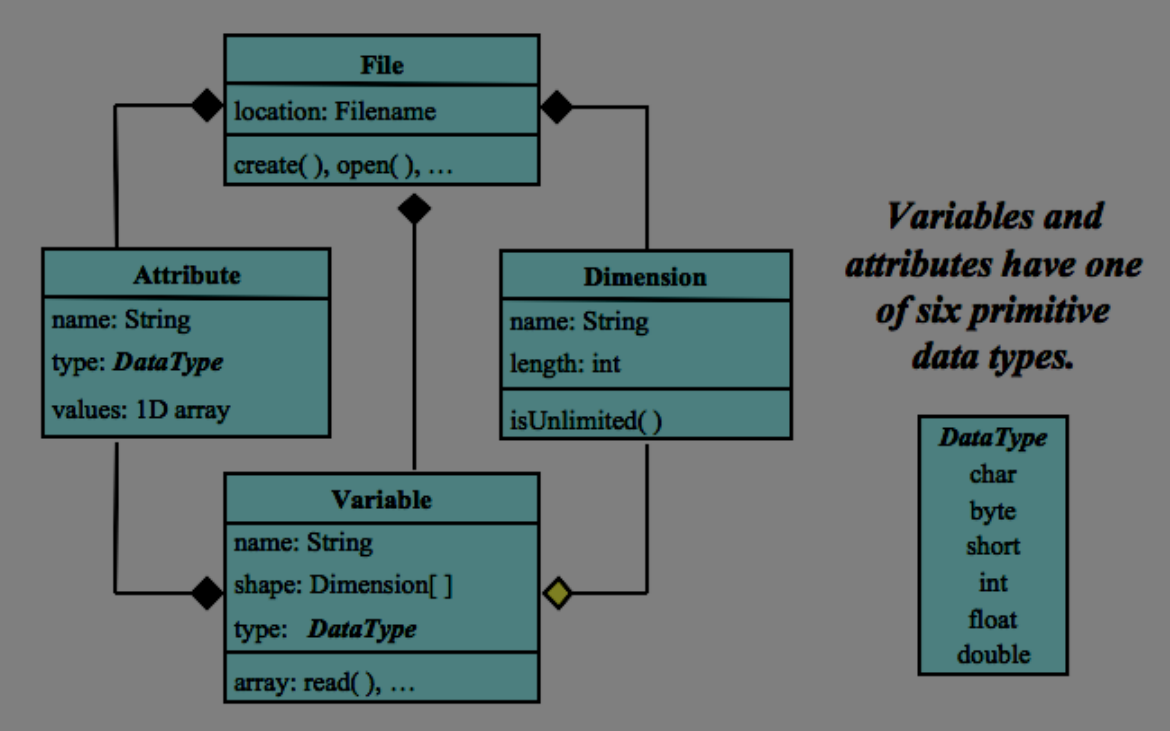

A file has named variables, dimensions, and attributes. Variables also have attributes. Variables may share dimensions, indicating a common grid. One dimension may be of unlimited length.

**NetCDF Classic Data Model** 

### Les modèles de données

- Les limites du modèle classique (NetCDF 1,2,3) –Fichiers de 2GiB Max (32-Bit)
- –6 types atomiques : Char, byte, short, int, float, double
- –1 seule dimension de longueur illimitée
- –Variables en 32-bit

●Limites rapidement atteintes avec l'explosion du volume des données (ex : fichiers de sortie de modèle numérique, données satellitales,etc.)

### Les modèles de données

•Le modèle NetCDF 64-bit Offset Format (introduit à partir de la version 3.6.0)

–Même type atomique que le modèle classique

–Limitation identique pour l'unicité de la dimension de longueur illimitée

 $-64$ -Bit  $\rightarrow$  Fichier de volume quasi illimité

–Variables de 4 GiB par enregistrement

### Les modèles de données NetCDF 4.0

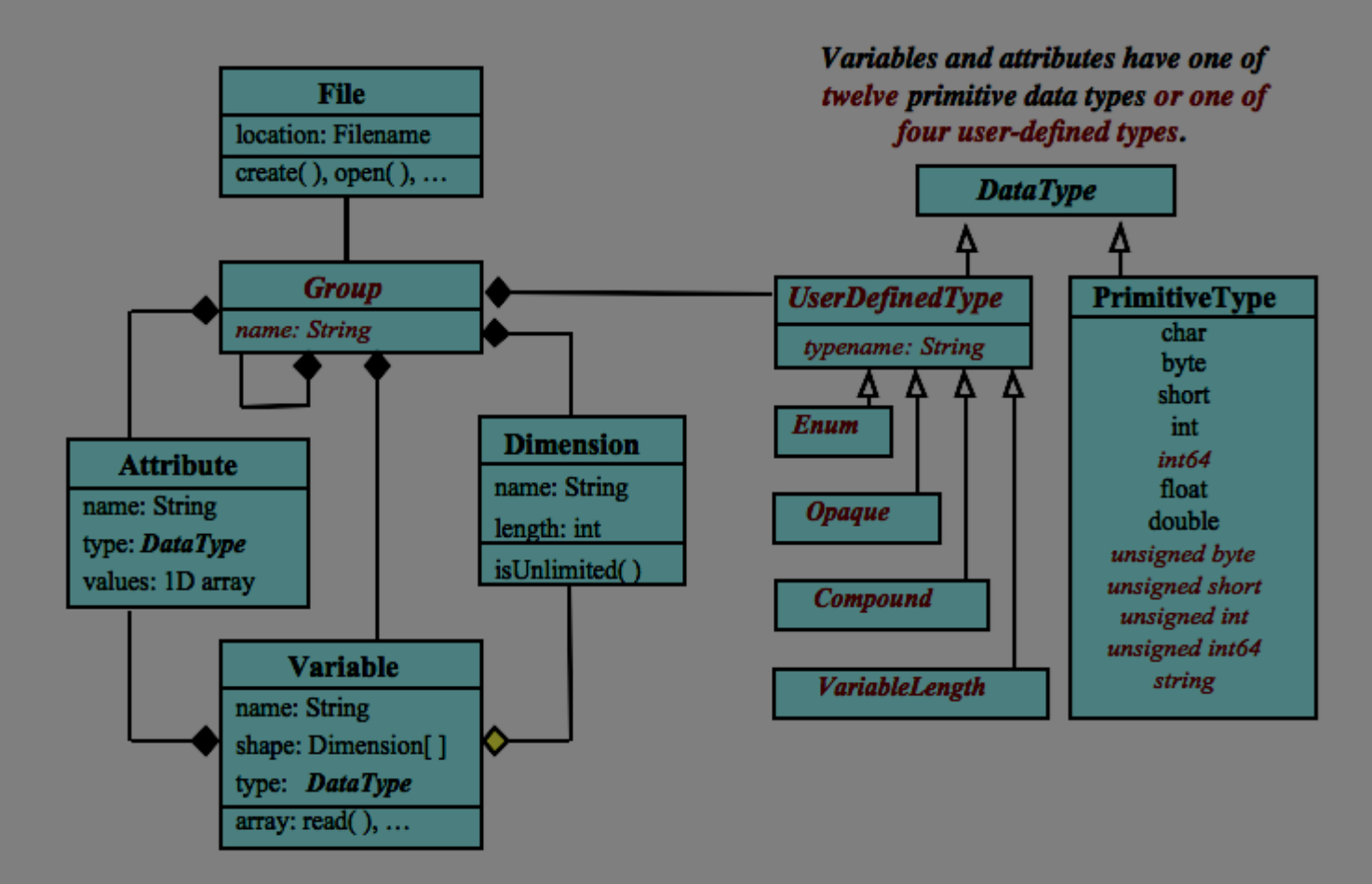

A file has a top-level unnamed group. Each group may contain one or more named subgroups, user-defined types, variables, dimensions, and attributes. Variables also have attributes. Variables may share dimensions, indicating a common grid. One or more dimensions may be of unlimited length.

#### Les modèles de données Le NetCDF 4.0 vs NetCDF 3.0:

Ajoute un degré d'abstraction au modèle par une notion de groupe (conforme au HDF5)

●Permet d'avoir plusieurs dimensions illimitées

●Introduit 6 nouveaux types (atomiques) : int64, unsigned (byte, short, int, int 64), string

Introduit 4 types « Userdefinedtype » (structure en C)

• Interopérabilité avec le HDF5 (mais pas identique!)

Bermet de faire des E/S avec des procédures de calcul parallèle

Attention les bibliothèques NetCDF 3 ne peuvent pas lire le NetCDF 4.0

Atelier technique Odatis : 8 – 9 Oct 2019

# Plan de la présentation

- 1) Introduction générale sur le NetCDF
- 2) Les modèles de données
- 3) Le modèle NetCDF classique
- 4) Le modèle NetCDF 4.0
- 5) Les conventions
- 6) La convention CF (Climate and Forecast)
- 7) Représentation de l'échantillonnage discret
- 8) Les Outils (exercices pratiques)
- 9) Quelques liens utiles

- La variable (stockage de la donnée) va être définie par :
- Un nom (chaîne de caractères)
- Un type de donnée
- Une ou plusieurs dimension(s)
- Des attributs (métadonnées)

![](_page_14_Figure_6.jpeg)

Exemple : variables:

```
float SLA(Time, Longitude, Latitude) ;
                          SLA: FillValue = 9.96921e+36f;
                          SLA:scale factor = 1.f;
                          SLA:add\_offset = 0.f;SLA:long_name = "Sea Level Anomaly Estimate" ;
                          SLA:standard_name = "Sea Level Anomaly Estimate" ;
Atelier technique Odatis : 8-9 Oct 2019 SLA:units = "m";
```
La dimension (permet définir la/les forme(s) de la variable) va être définie par :

- Un nom (chaîne de caractères)
- Une longueur (entier positif ou unlimited)
- Des attributs (métadonnées)

![](_page_15_Figure_5.jpeg)

Exemple : dimensions:

```
Longitude = 2160;
Latitude = 960;
Time = UNLIMITED; // (1 currently)
```
![](_page_16_Picture_1.jpeg)

Une dimension et une variable peuvent avoir le même nom !

![](_page_16_Figure_3.jpeg)

data:

Longitude =  $25,30,35,...;$ 

Les attributs (permettent d'introduire de la métadonnée ou des données auxiliaires dans

- Un nom (chaîne de caractères)
- Un type de donnée
- Une valeur (tableau 1D)

![](_page_17_Figure_5.jpeg)

Exemple :

variables:

float SLA(Time, Longitude, Latitude) ;

18/ SLA: FillValue =  $9.96921e+36f$ ; SLA:scale  $factor = 1.f$ ; SLA:coordinates = "Sea Level Anomaly Estimate" ;  $SLA:add\_offset = 0.f;$ SLA:long\_name = "Sea Level Anomaly Estimate" ; SLA:standard\_name = "Sea Level Anomaly Estimate" ;  $SLA:units = "m"$ ;

- Si la variable associée aux attributs est nulle les attributs sont globaux :
	- Un nom (chaîne de caractères)
	- Un type de donnée
	- Une valeur (tableau 1D)

![](_page_18_Figure_5.jpeg)

Exemple : // global attributes:

> :geospatial\_lon\_min = 0.08333334f ; :geospatial\_lat\_max = 79.91666f ; :time\_coverage\_end = "1998-06-28" ; :title = "Sea Level Anormaly Estimate based on Altimeter Data" ; :geospatial\_lat\_min = -79.91666f ; :time\_coverage\_start = "1998-06-28" ; :Conventions =  $"CF-1.6"$ ;

# Plan de la présentation

- 1) Introduction générale sur le NetCDF
- 2) Les modèles de données
- 3) Le modèle NetCDF classique
- 4) Le modèle NetCDF 4.0
- 5) Les conventions
- 6) La convention CF (Climate and Forecast)
- 7) Représentation de l'échantillonnage discret
- 8) Les Outils (exercices pratiques)
- 9) Quelques liens utiles

### Le NetCDF 4.0

Un groupe est associé à: **.**Un nom de groupe Des attributs de variable et/ou de groupe ●Des dimensions ●Des variables ●Des types

```
Exemple :
group: mozaic_flight_2012030321335035_descent {
 dimensions:
          air_{\text{press}} = 76;
 variables:
          double air_press(air_press) ;
                    air_press:name = "air_pressure" ;
                    air_{\text{}} press:unit = "Pa" ;
 // group attributes:
                    :airport_dep = "FRA";
                    :flight = "2012030321335035" ;
 } // group mozaic_flight_2012030321335035_descent
```
![](_page_20_Figure_3.jpeg)

### Le NetCDF 4.0

Changement avec l'introduction de la notion de groupe :

●Les attributs globaux n'existent plus

●Création possible d'attributs de groupe

●Chaque groupe est comme un modèle classique

●(attributs, dimensions, variables, attributs de groupe)

Le groupe par défaut est le groupe racine

(cela permet de faire entrer le modèle classique dans ce modèle)

●Une dimension définie pour le 1er groupe peut-être utilisé dans un second groupe

![](_page_21_Figure_9.jpeg)

### Le NetCDF 4.0

Changement avec les nouveaux types :

•6 types atomiques en plus

●4 UserDefinedType :

➢Enum : associe un entier constant à un nom ➢(Voir fichier : exemple\_enum\_netcdf4.txt) ➢Opaque : collection d'objets de dimensions connues mais chaque objet à la même taille (Voir fichier : exemple\_opaque\_netcdf4.txt) ➢Compound : (modèle de la structure en C) variable = mélange de plusieurs types (Voir fichier : exemple\_compound\_netcdf4.txt) ➢VariableLenght : permet de créer des tableaux irréguliers d'un même type atomique (Voir fichier : exemple\_variablelenght\_netcdf4.txt)

![](_page_22_Figure_5.jpeg)

### Le NetCDF 4.5.0

Pour créer un NetCDF:

●<https://www.unidata.ucar.edu/software/netcdf/docs/modules.html>

Les fonctions NetCDF sont organisées en accord avec le modèle : ➢Netcdf File and Data I/O  $\rightarrow$ Dimensions ➢Variables  $\rightarrow$ Attributes ➢Groups ➢User-Defined Types ➢Library Version

➢NetCDF Error Handling

# Plan de la présentation

- 1) Introduction générale sur le NetCDF
- 2) Les modèles de données
- 3) Le modèle NetCDF classique
- 4) Le modèle NetCDF 4.0
- 5) Les conventions
- 6) La convention CF (Climate and Forecast)
- 7) Représentation de l'échantillonnage discret
- 8) Les Outils (exercices pratiques)
- 9) Quelques liens utiles

### Les Conventions

Promouvoir le traitement et le partage de fichiers NetCDF via la standardisation de l'auto-description des jeux de données et métadonnées associés:

–Des noms de variables

–Des attributs

–Des unités

–...

–Des métadonnées

–Du géoréférencement

### Les Conventions

Principes de base :

- Eviter que ce soit trop pénible pour l'utilisateur et le producteur
- ●Minimiser les erreurs « stupides » (ex : Obs T en Celsius ou Fahrenheit!)
- ➢Le fichier doit contenir toutes les informations nécessaires à l'utilisateur (pas de table et d'information externes)
- ➢Toutes les métadonnées doivent être lisibles par un humain et analysables par un programme
- ➢Minimiser les redondances
- ➢Éviter la multiplication des attributs
- ➢Informations fournies par variable plutôt que par fichier
- ➢Rien ne dépend des noms de variables (excepté la convention des variables de coordonnées)

### Les Conventions

Différentes Conventions :

•Convention Cooperative Ocean/Atmosphere Research Data Service (COARDS)

●Climate and Forecast (CF) Convention

•SeaDataNet (SDN) Convention

# Plan de la présentation

- 1) Introduction générale sur le NetCDF
- 2) Les modèles de données
- 3) Le modèle NetCDF classique
- 4) Le modèle NetCDF 4.0
- 5) Les conventions
- 6) La convention CF (Climate and Forecast)
- 7) Représentation de l'échantillonnage discret
- 8) Les Outils (exercices pratiques)
- 9) Quelques liens utiles

### La Convention CF

•Actuellement version 1.7  $(\frac{http://cfoonventions.org/})$ 

![](_page_29_Picture_2.jpeg)

●Uniquement certains types de données (Océan et Atmosphère):

–Chimie et dynamique de l'atmosphère

–Cycle du carbone

–Nuage

–Hydrologie

–Dynamique océanique

–Radiation

–Glace de mer

–Surface

Atelier technique Odatis : 8 – 9 Oct 2019

Gros effort de standardisation à faire dans les différentes communautés

#### La Convention CF Origine de la donnée

Insertion de métadonnées fournissant quelques informations basiques sur l'origine de la donnée

![](_page_30_Picture_72.jpeg)

\* attributs qui peuvent aussi être au niveau de chaque variable

#### La Convention CF Description de la donnée

#### Attributs obligatoires à minima

![](_page_31_Picture_73.jpeg)

#### La Convention CF Description de la donnée

Table des noms standards (V47, 19 Sept 2017) (http://cfconventions.org/standard-names.html)

![](_page_32_Picture_38.jpeg)

La dimension indexe la donnée Ex : Temperature (46,0)

Ordre des dimensions : tzyx

La coordonnée est une variable indépendante  $T = 26$ °C à  $0$ °E et 10.0°N

![](_page_33_Figure_4.jpeg)

Les variables contenant les coordonnées :

- Chaque variable de coordonnée a sa propre dimension avec un nom identique (Ex : Longitude(Longitude), lat(lat))

- La variable de coordonnée distingue les éléments

le long de l'axe (si possible monotone)

- Associé à la variable par

l'attribut coordinates

```
Exemple :
dimensions:
        Longitude = 2160;
variables:
        float Longitude(Longitude) ;
                 Longitude:long_name = "longitude" ;
                 Longitude:standard_name = "longitude" ;
                 Longitude:units = "degrees_east" ;
                 Longitude: axis = "X";
```
data:

Longitude =  $25,30,35,...;$ 

Atelier technique Odatis : 8 – 9 Oct 2019

![](_page_35_Figure_1.jpeg)

![](_page_36_Figure_1.jpeg)

La variable temporelle :

Time (année, mois, jour, heure, minute, seconde,..) doit avoir des attributs obligatoires :

- L'attribut units (unité de temps since temps de référence) Ex time: units  $=$  « days since 1950-01-01-00-00 »
- L'attribut calendar

(360-days, standard, julian...) Le calendrier standard est le calendrier grégorien

```
Exemple :
dimensions:
          time = UNLIMITED ; \frac{1}{2} (12 currently) ;
variables:
          float time(time);
                    time:long_name = "time" ;
                    time:standard_name = "time" ;
                    time: axis = "T"time:units = "seconds since 2001-01-01" ;
```
data:

```
time = 25.30.35...
```
time:calendar  $=$  "360-days" ;

# Plan de la présentation

- 1) Introduction générale sur le NetCDF
- 2) Les modèles de données
- 3) Le modèle NetCDF classique
- 4) Le modèle NetCDF 4.0
- 5) Les conventions
- 6) La convention CF (Climate and Forecast)
- 7) Représentation de l'échantillonnage discret
- 8) Les Outils (exercices pratiques)
- 9) Quelques liens utiles

Comment représenter un échantillonnage discret ?

●[http://cfconventions.org/Data/cf-conventions/cf-conventions-1.7/cf](http://cfconventions.org/Data/cf-conventions/cf-conventions-1.7/cf-conventions.html#appendix-examples-discrete-geometries)conventions.html#appendix-examples-discrete-geometries

 $\cdot$ Les « featureType » :

- –Point data
- –TimeSeries
- –Trajectory
- –Profile
- –TimeSeriesProfile
- –trajectoryProfile

 $\cdot$ Les « featureType » :

●Point Data

●observations de paramètres

●sans relation spatio-temporelle

```
dimensions:
   obs = 1234;
 variables:
   double time(obs) ;
   float lon(obs);
   float lat(obs);
   float alt(obs);
   float humidity(obs);
      humidity:standard_name = "specific_humidity" ;
      humidity:coordinates = "time lat lon alt" ;
 attributes:
```
:featureType = "point";

 $\cdot$ Les « featureType » :

●TimeSeries

●observations de paramètres

à différentes stations

●mais au même temps

ex : réseaux d'obs

![](_page_41_Picture_7.jpeg)

d'échantillonnage !

dimensions:

station  $= 10$ ; // measurement locations time = UNLIMITED ; variables: float humidity(station,time) ; double time(time) ; float lon(station); float lat(station); float alt(station); char station\_name(station, name\_strlen) ; attributes: Même temps<br>
:featureType = "timeSeries";

 $\cdot$ Les « featureType » :

#### ●TimeSeries

ex : réseaux d'obs

![](_page_42_Picture_4.jpeg)

Temps d'échantillonnage différents

Matrices creuses : Privilégier la simplicité au stockage

dimensions: station = UNLIMITED ;  $obs = 13$ ; variables: float lon(station); float lat(station); float alt(station); char station name(station, name strlen) ; double time(station, obs) ; float humidity(station, obs) ; float temp(station, obs); attributes:

:featureType = "timeSeries";

 $\cdot$ Les « featureType » :

#### ●TimeSeries

ex : réseaux d'obs

![](_page_43_Picture_4.jpeg)

Temps d'échantillonnage différents

Échantillonnages très irréguliers : Privilégier le stockage dimensions: station  $= 23$ ;  $obs = 1234 ;$ variables: float lon(station) ; float lat(station); float alt(station); char station\_name(station, name\_strlen) ; int row\_size(station) ; row\_size:long\_name = "number of observations for this station " ; row\_size:sample\_dimension = "obs" ; double time(obs) ; float humidity(obs) ; attributes: :featureType = "timeSeries";

 $\cdot$ Les « featureType » :

 $-Trajectory: featureType=$  «trajectory»  $\rightarrow$  dimension pertinente time (comme point avec time à la place de obs!)

 $-$ Profile : featureType= «profile»  $\rightarrow$  dimension pertinente z

 $-$ TimeSeriesProfile featureType= «timeSeriesProfile»  $\rightarrow$  (dimensions pertinentes : station, profile, z)

 $-$ TrajectoryProfile featureType= «trajectoryProfile»  $\rightarrow$  (dimensions pertinentes : trajectory, profile, z)

Voir le poster de l'arbre décisionnel : netcdf\_CF\_decision\_tree\_high\_res.pdf

# Plan de la présentation

- 1) Introduction générale sur le NetCDF
- 2) Les modèles de données
- 3) Le modèle NetCDF classique
- 4) Le modèle NetCDF 4.0
- 5) Les conventions
- 6) La convention CF (Climate and Forecast)
- 7) Représentation de l'échantillonnage discret
- 8) Les Outils (exercices pratiques)
- 9) Quelques liens utiles

Il existe de nombreux outils qui permettent :

- de visualiser simplement dans un terminal le contenu
- d'un fichier NetCDF
- (format sémantique :CDL Concept Description Language) (la commande : Ncdump)
- de visualiser la donnée sous forme graphique ( les logiciels : Ncview et Panoply)
- de manipuler les fichiers NetCDF et leurs contenus (la suite NetCDF Operator NCO)

Ncdump (outil Unidata)

Ncdump -h : permet de voir l'entête d'un fichier ncdump -h testrh.nc ncdump -h tos\_O1\_2001-2002.nc

Ncdump -v : permet de voir une variable dans un fichier ncdump -v time tos\_O1\_2001-2002.nc

Ncdump -c : permet de voir les coordonnées ncdump -c tos\_O1\_2001-2002.nc

Ncview et Panoply: (visualisation de la donnée)

Ncview : permet de représenter des données N Dimensions

ncview testrh.nc (1D) ncview v\_gekco2\_usec\_20161201.nc (2D) ncview tos\_O1\_2001-2002.nc (2D, time) anim ncview test\_hgroups.nc

Panoply: outil plus complet (mais plus difficile à prendre en main!)

#### La boite à outils NCO : (manipulation par lignes de commandes des fichiers NetCDF)

- ncap2 netCDF Arithmetic Processor (examples)
- neatted netCDF ATTribute EDitor (examples)
- ncbo netCDF Binary Operator (addition, multiplication...) (examples)  $\bullet$
- ncclimo netCDF CLIMatOlogy Generator (examples)  $\bullet$
- nces netCDF Ensemble Statistics (examples)  $\bullet$
- ncecat netCDF Ensemble conCATenator (examples)
- not lint netCDF FiLe INTerpolator (examples)
- ncks netCDF Kitchen Sink (examples)  $\bullet$
- ncpdq netCDF Permute Dimensions Quickly, Pack Data Quietly (examples)  $\bullet$
- ncra netCDF Record Averager (examples)
- ncreat netCDF Record conCATenator (examples)  $\bullet$
- ncremap netCDF REMAPer (examples)
- ncrename netCDF RENAMEer (examples)
- nowa netCDF Weighted Averager (examples)

La boite à outils NCO : Ncap2 : processeur arithmétique Ex : créer un champs avec la norme d'une vitesse ncap2 -s 'norm[time,lat,lon]= $(u^2+v^2)^0.5'$ v\_gekco2\_usec\_20161201.nc norme.nc Ncatted : manipuler les attributs Ex : ajouter le long\_name sur la norme ncatted -a long\_name,norm,o,c,'norme of uv' norme.nc Ex : mettre toutes les missing\_value à 0.d ncatted -a missing\_value,norm,o,d,0. norme.nc Ex : éliminer toutes les unités ncatted -a units,,d,, norme.nc

La boite à outils NCO :

Ncbo : opération binaire (addition,soustraction,...) Ex : différence de toutes les données entre 2 dates ncbo --op\_typ="-" v\_gekco2\_usec\_20161202.nc v\_gekco2\_usec\_20161201.nc diff.nc

![](_page_51_Picture_3.jpeg)

Les fichiers doivent être identiques

Ncecat : concaténation (de type Ensemble) Ex : concaténer dans le temps les 3 premiers fichiers ncecat -d time,0, v\_gekco2\_usec\_2016120[123].nc all\_time.nc

#### Les Outils Quelques exercices pratiques Ncecat : concaténation (de type Ensemble - record) Ex : concaténer la variable h sur tous les fichiers ncecat -v h -d time, 0, v\_gekco2\_usec\_\*.nc h\_time.nc

Pour concaténer sur le temps 1) Changer la dimension time en record Ncks : (la commande « kitchen sink »!) ncks -O -h --mk\_rec\_dmn time v\_gekco2\_usec\_20161201.nc tmp.nc 2) Concaténer tous les fichiers Ncrcat : concaténer sur un record ncrcat -h tmp.nc v\_gekco2\_usec\_\*.nc c\_time.nc

#### Ncks : (la commande « kitchen sink »!)

Extraire une zone géographique lon de 300°E – 310°E Lat de 28°N-40°N de la variable h

> ncks -d lon,300.,310. -d lat,28.,40. -d time,0,0 -v h v\_gekco2\_usec\_20161201.nc extract.nc

![](_page_53_Picture_4.jpeg)

Pour lon et lat les valeurs sont des floats  $\rightarrow$ interprétées comme des grandeurs géophysiques Pour time les valeurs sont des entiers  $\rightarrow$ interprétées comme des indices

# Plan de la présentation

- 1) Introduction générale sur le NetCDF
- 2) Les modèles de données
- 3) Le modèle NetCDF classique
- 4) Le modèle NetCDF 4.0
- 5) Les conventions
- 6) La convention CF (Climate and Forecast)
- 7) Représentation de l'échantillonnage discret
- 8) Les Outils (exercices pratiques)
- 9) Quelques liens utiles

## Quelques liens utiles !

●[https://www.unidata.ucar.edu/software/netcdf/docs/ind](https://www.unidata.ucar.edu/software/netcdf/docs/index.html) ex.html

●[https://www.unidata.ucar.edu/software/netcdf/docs/mo](https://www.unidata.ucar.edu/software/netcdf/docs/modules.html) dules.html

- ●<http://cfconventions.org/>
- .<https://www.giss.nasa.gov/tools/panoply/>
- ●<http://nco.sourceforge.net/>

## Merci